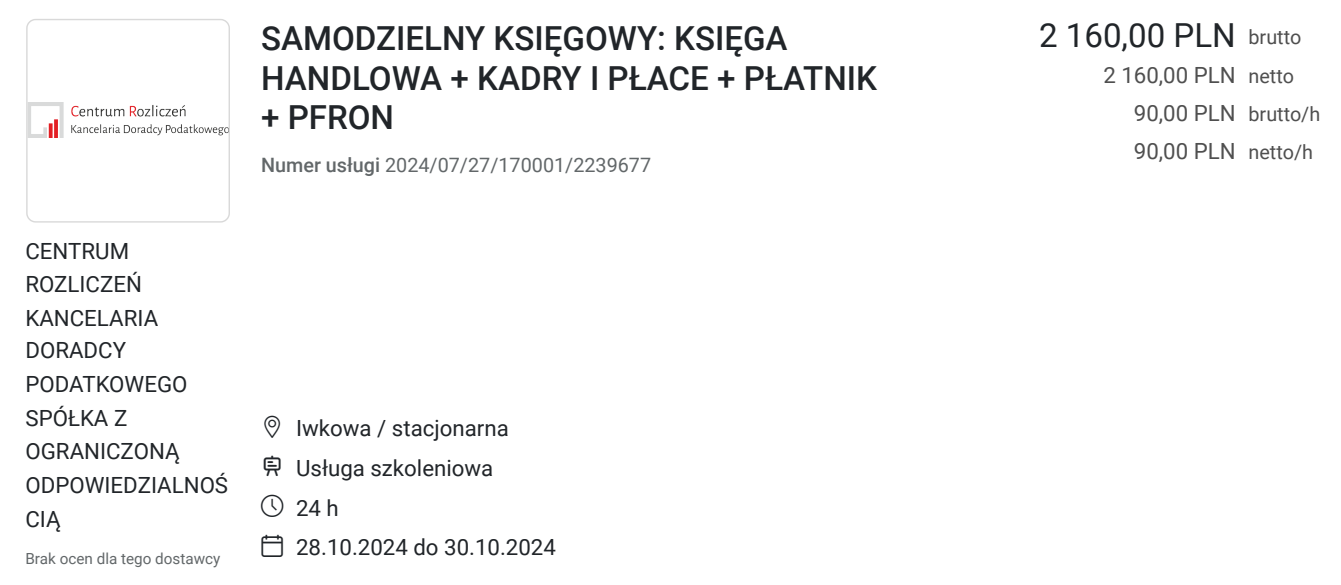

# Informacje podstawowe

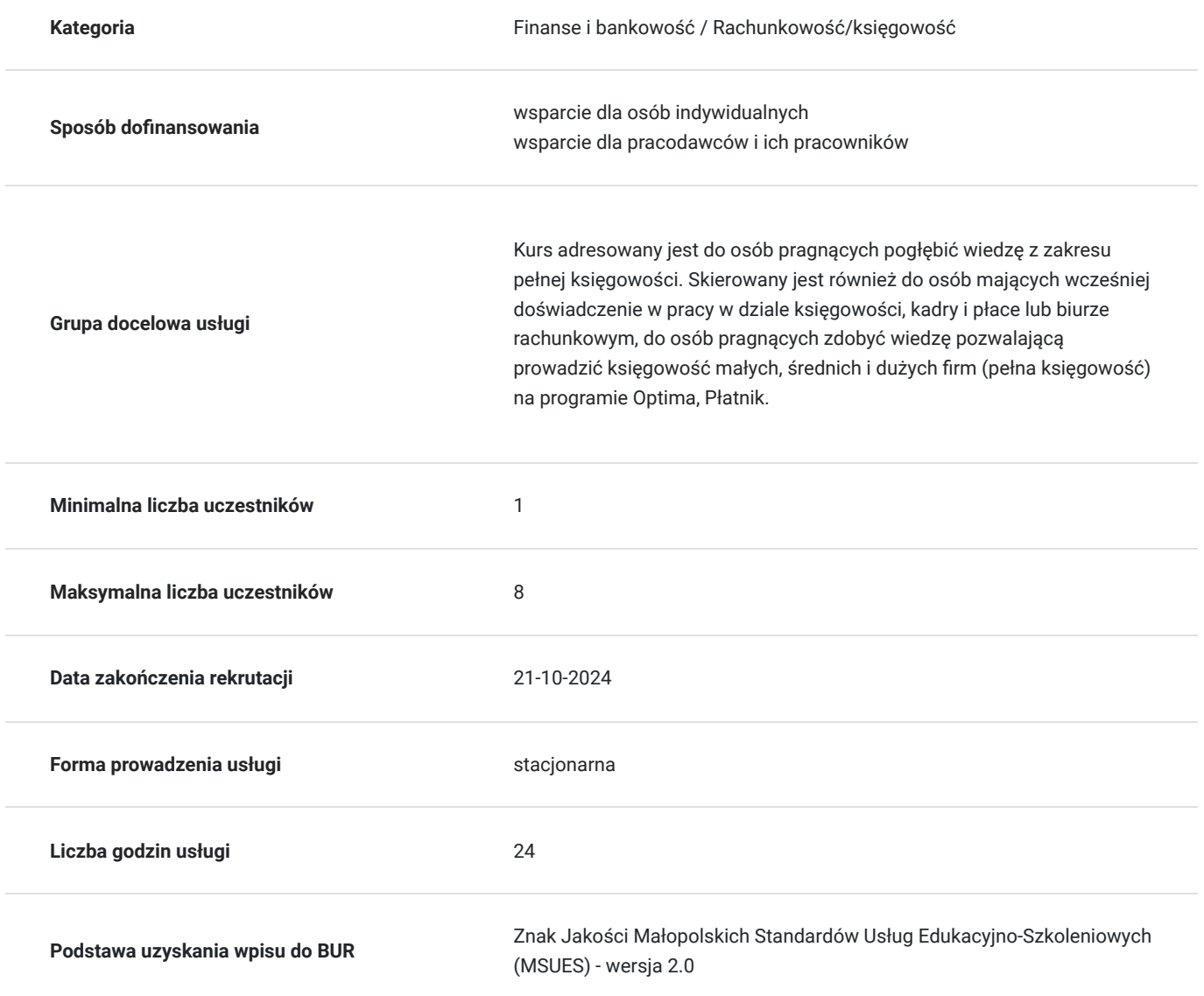

## Cel

### **Cel edukacyjny**

Celem szkolenia jest przygotowanie uczestnika do pracy na stanowisku samodzielny księgowy. Osiągnięcie zaawansowanego stopnia umiejętności obsługi programu CDN Optima. Uczestnicy poznają, uaktualnią wszelkie niezbędne aspekty rachunkowości i sprawozdawczości mikro i małych przedsiębiorstw, podstawowych zagadnień związanych z opodatkowaniem, działalnością gospodarczą, kadrami i rozliczeniem pracowników.

## **Efekty uczenia się oraz kryteria weryfikacji ich osiągnięcia i Metody walidacji**

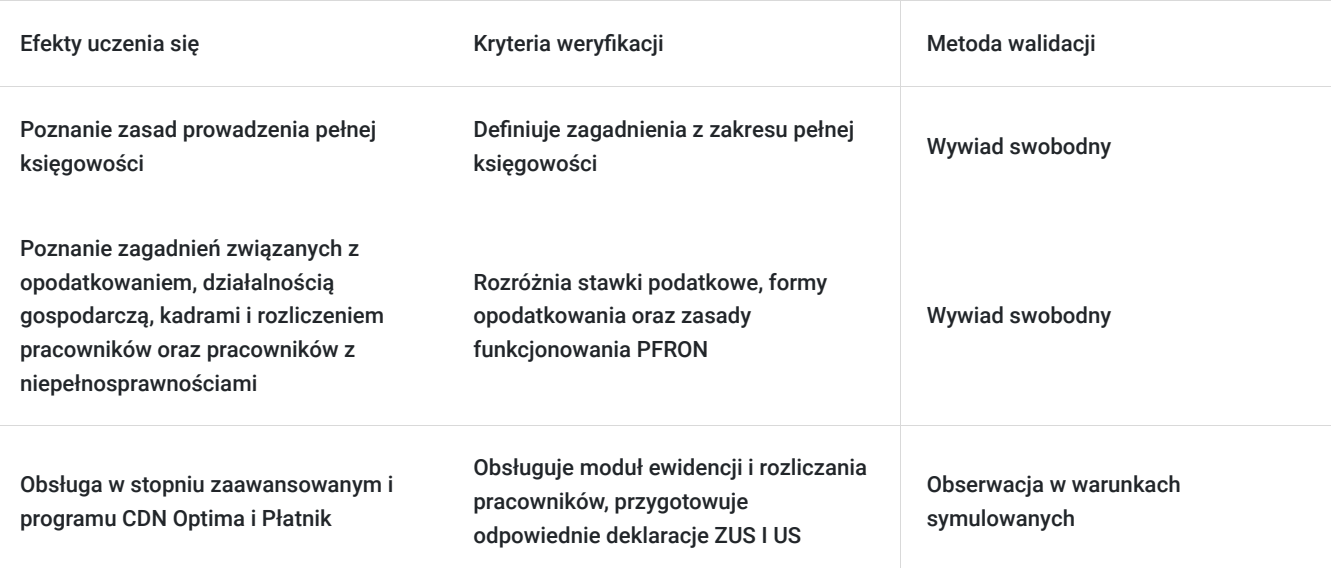

## Kwalifikacje

### **Kompetencje**

Usługa prowadzi do nabycia kompetencji.

#### **Warunki uznania kompetencji**

Pytanie 1. Czy dokument potwierdzający uzyskanie kompetencji zawiera opis efektów uczenia się?

Tak

Pytanie 2. Czy dokument potwierdza, że walidacja została przeprowadzona w oparciu o zdefiniowane w efektach uczenia się kryteria ich weryfikacji?

Tak

Pytanie 3. Czy dokument potwierdza zastosowanie rozwiązań zapewniających rozdzielenie procesów kształcenia i szkolenia od walidacji?

Tak

## Program

- Wprowadzenie do systemu Comarch Optima.
- Pojęcie rejestru, raportu i zapisów bankowych i kasowych
- Definiowanie rejestru i raportu
- Rejestry kasowe/bankowe, raporty kasowe/bankowe.
- Definiowanie rejestru i raportu
- Definiowanie nowej formy zapłaty
- Preliminarz płatności.
- Rozrachunki. Rozliczenia podmiotu. Wyszukiwanie dokumentu i płatności
- Wprowadzenie raportu kasowego
- Wprowadzenie wyciągu bankowego
- Napisanie schematów księgowych i zaksięgowanie dokumentów

#### **Księga Handlowa**

- Wprowadzenie do systemu Comarch Optima.
- Plan kont (konta księgowe, dodawanie kont syntetycznych i analitycznych)
- Bilans otwarcia
- Kartoteki: urzędy pracownicy, kontrahenci
- Kategorie: ogólne i szczegółowe, przychodów i kosztów
- Zapisy księgowe
- Ewidencja VAT: faktury zakupu i faktury sprzedaży
- Tworzenie schematów księgowych dotyczących FVZ i FVS
- Ewidencja VAT: faktury zakupu i faktury sprzedaży
- Faktury walutowe: WNT, WDT, Import usług w UE i poza UE
- Eksport usług
- Odwrotne obciążenie
- Ewidencja VAT (Deklaracja JPK V7)
- Zaliczki na deklaracje: CIT-8
- Bezpośrednie zapisy do ksiąg,
- Zestawienie obrotów i sald
- Podpinanie kont księgowych do bilansu i rachunku zysków i strat
- Sporządzanie bilansu i rachunku zysków i strat

#### **Środki Trwałe**

- Ewidencja środków trwałych i wartości niematerialnych i prawnych
- Sporządzanie dokumentów OT, LT itp.
- Plan amortyzacji
- Naliczanie amortyzacji
- Tworzenie schematu księgowego dotyczącego amortyzacji. Księgowanie amortyzacji
- Ewidencja wyposażenia

#### **Płace i Kadry**

- Założenie nowej bazy danych
- Omówienie konfiguracji firmy
- Dodawanie nowego pracownika
- Dodatkowe dane kadrowe
- Dodatki do wynagrodzeń(premia, dodatek funkcyjny)
- Potrącenia z wynagrodzeń
- Schematy płatności wynagrodzeń
- Historia zatrudnienia
- Historia wykształcenia
- Limity nieobecności
- Nieobecności(urlop wypoczynkowy, urlop bezpłatny, wynagrodzenia chorobowe)
- Rozwiązanie stosunku pracy
- Aktualizacja danych pracownika
- Umowy cywilno-prawne(umowa zlecenie, umowa o dzieło)
- Sporządzanie listy płac
- Naliczanie wypłat
- Sporządzanie deklaracji
- Sporządzanie wydruków kadrowych i płacowych

#### **Prawo pracy, umowy cywilnoprawne**

- Prawo pracy z uwzględnieniem zmian
- Rodzaje umów o pracę
- Szczególne przypadki zawierania umów o pracę na czas określony
- Obowiązki pracodawcy podczas zawierania, modyfikacji i rozwiązywania umowy o pracę
- Oświadczenie zleceniobiorcy (niezbędne informacje, wzór)
- Badania wstępne, okresowe, szkolenia bhp, osób na umowach cywilnoprawnych
- Zasady podlegania ubezpieczeniom z tytułu umowy cywilnoprawnej

#### **Wynagrodzenie i inne należności ze stosunku pracy na wybranych przykładach**

- Wpływ zmiany wynagrodzenia minimalnego na składniki listy płac
- Wynagrodzenie za wykonywaną pracę i w przypadkach jej niewykonywania
- Lista płac dla osoby zatrudnionej na część etatu a składki ZUS
- Wypłata wynagrodzenia w przypadku śmierci pracownika
- Lista płac w związku z nadpłatą składek na ubezpieczenie społeczne oraz nadpłatą składki zdrowotnej
- Korekta wynagrodzenia (zamiana wynagrodzenia chorobowego na zasiłek z ubezpieczenia wypadkowego)
- Lista płac w momencie przekroczenia wysokości rocznej podstawy emerytalno-rentowej
- Sposób obliczania wynagrodzenia i ekwiwalentu za urlop wypoczynkowy
- Naliczanie odpraw i odszkodowań
- Zasady dokonywania potrąceń z wynagrodzenia za pracę oraz z zasiłku chorobowego

#### **Zajęcia komputerowe PŁATNIK**

- Zasady korygowania dokumentów zgłoszeniowych
- Zasady korygowania dokumentów ubezpieczeniowych (dane identyfikacyjne, tytuł, rodzaj i termin powstania ubezpieczenia)
- Zasady korygowania dokumentów rozliczeniowych (błędne wyliczenie składek, błędne kody tytułu ubezpieczenia, anulowanie raportu miesięcznego za ubezpieczonego)
- Podstawa wymiaru składek na ubezpieczenia emerytalne i rentowe osób przebywających na urlopach wychowawczych
- Ujęcie w dokumentach rozliczeniowych zwolnienia chorobowego rozliczonego po wcześniejszym dokonaniu wypłaty wynagrodzenia za pracę w pełnej wysokości

#### **Praktyczne aspekty ubiegania się o pomoc PFRON**

- Korzyści z zatrudniania osób niepełnosprawnych przez pracodawców oraz procedura wnioskowania o dofinansowanie do wynagrodzeń pracowników niepełnosprawnych.
- Obsługa programu PFRON, www.sod.pfron.org.pl

## Harmonogram

Liczba przedmiotów/zajęć: 3

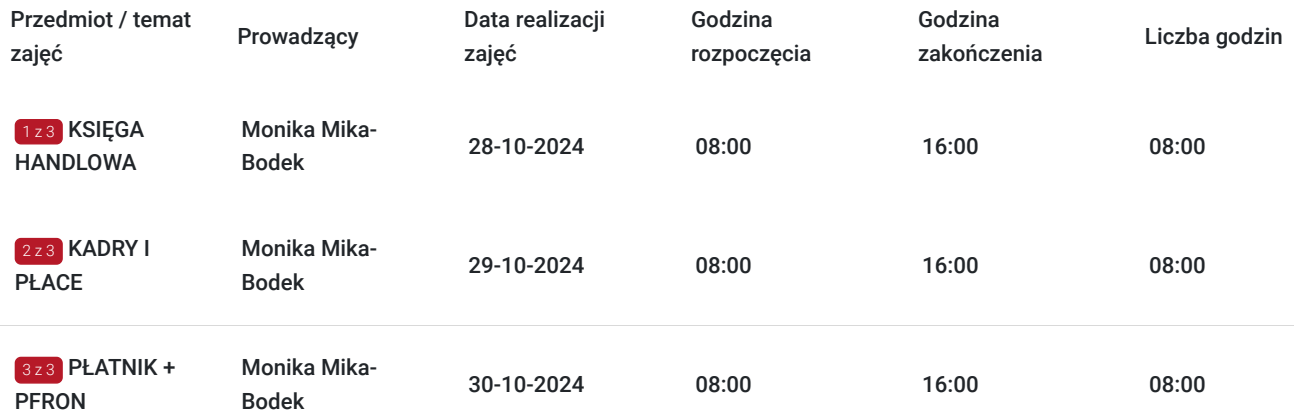

# Cennik

## **Cennik**

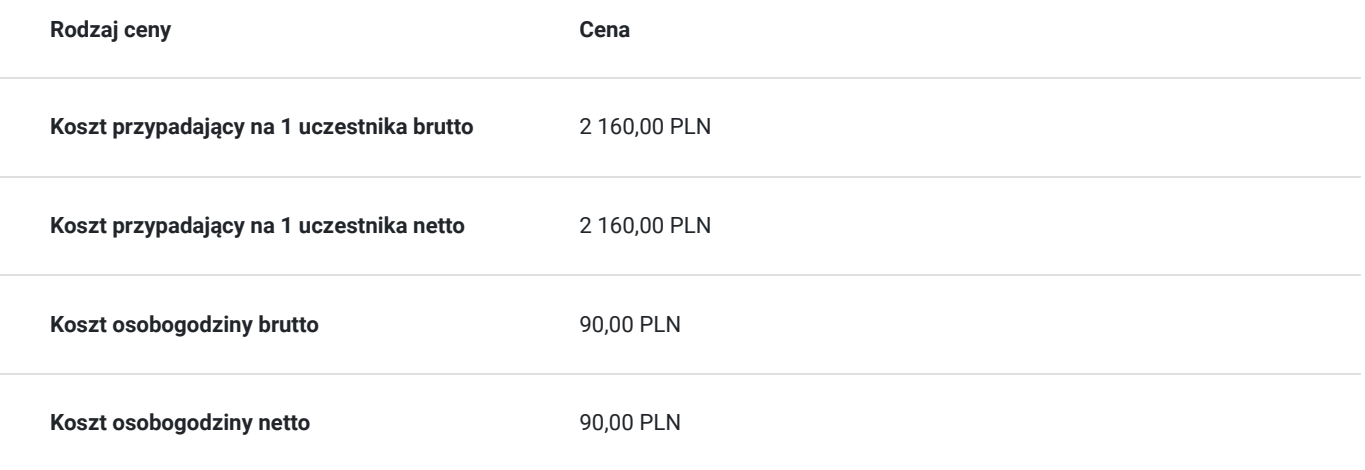

## Prowadzący

Liczba prowadzących: 1

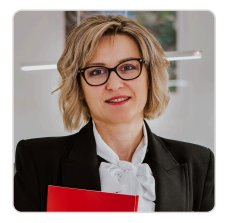

### Monika Mika-Bodek

Doradca Podatkowy wpisana na listę KIDP pod numerem 13294, Posiada Certyfikat księgowy wydany przez Ministra Finansów uprawniający do usługowego prowadzenia ksiąg rachunkowych pod numerem 29057/2008 Absolwentka Uniwersytetu Ekonomicznego w Krakowie, ukończyła Wydział Finansów o specjalności Rewizja Finansowa. Kilkuletni wykładowca w Technikum Ekonomicznym w Krakowie rachunkowości i finansów oraz w Instytucjach szkoleniowych na terenie miasta Krakowa. Wykształcenie wyższe. Posiada uprawnienia pedagogiczne wydane przez Uniwersytet Ekonomiczny w Krakowie. Praktyk, od 2007 roku prowadzi działalność gospodarczą w zakresie księgowości, podatków kadr i płac, w której zajmuje się rozliczaniem księgowym firm. Posiada szeroką wiedzę z zakresu programów księgowych, programu Płatnik, PFRON, urząd statystyczny.

## Informacje dodatkowe

 $1z1$ 

### **Informacje o materiałach dla uczestników usługi**

Uczestnik otrzymuje materiały szkoleniowe w formie skryptu z zadaniami.

Wykłady i ćwiczenia kursu prowadzone są z wykorzystaniem nowoczesnych technik multimedialnych, uzupełniane materiałami księgowymi, każdy słuchacz otrzymuje broszury, notatnik, długopis.

## **Informacje dodatkowe**

Uczestnik otrzymuje zaświadczenie MEN oraz certyfikat.

Szkolenie obejmuje 24 godz zajęć dydaktycznych, z czego 6 godz to zajęcia teoretyczne a 18 godz to zajęcia praktyczne, 1h=45min

# Adres

Iwkowa 950 32-861 Iwkowa woj. małopolskie

## **Udogodnienia w miejscu realizacji usługi**

- Klimatyzacja
- Wi-fi
- Udogodnienia dla osób ze szczególnymi potrzebami

# Kontakt

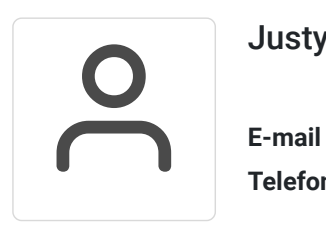

### Justyna Szarata

**E-mail** biuro@centrumrozliczen.com.pl **Telefon** (+48) 570 507 744